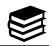

#### **General Formatting** Student Title Page: □ Title page □ References page 1 □ Abstract (ask your instructor) $\Box$ In-text citations □ Double-spaced Title □ Page number on every page □ Times New Roman size 12 Author Name College Course Name & Number Instructor APA 7 update on running heads: Due Date "Student papers need only the page First Page of Student Paper: number in the page header, unless the 2 instructor or institution also requires a Title running head" (American Psychological Lorem ipsum dolor sit amet, consectetur Association, 2020, p. 44). adipiscing elit, sed do eiusmod tempor incididunt ut labore et dolore magna aliqua. Duis aute irure dolor in

# **In-Text Citations**

Use the author's last name and the year of publication separated by a comma.

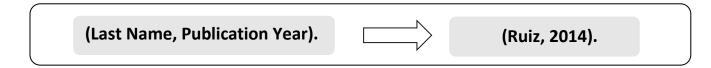

\*If the work has more than three authors, list only the first author, followed by "et al."

Parenthetical example: (Warner et al., 2023).

Signal phrase example: According to Warner et al. (2023)...

However, in the reference entry, list *all* authors, up to twenty authors.

## **Citing a Direct Quote**

Direct quotations must be followed by the page number.

Lorde (1984) demands, "we must root out internalized patterns of oppression" (p. 243).

Sources: APA Manual 7<sup>th</sup> Ed. and Purdue OWL. Revised by GRCC Language Arts Lab 1/18/23.

# **Examples of Reference Entries**

Setup:

- □ Type "References" and center it at the top of the page
- □ Alphabetize by the first letters of each source
- □ Use hanging indents
- □ Maintain double-spacing
- □ List all authors, up to 20 authors
- □ Capitalize *only* the first word of titles, subtitles, words after colons and dashes, and proper nouns when citing the source's title.

#### Website

Lastname, First initial. Middle initial. (Year, Month Date). Title of page. Site name. URL

Abraham, G. (2019, November 18). *Autism and gender*. NeuroClastic. <u>https://neuroclastic.com/autism-and-gender/</u>

### **Online Journal**

Lastname, First initial. Middle initial. & Lastname, First initial. Middle initial. (Year). Title of article. *Title of Periodical, vol.* (issue), page numbers. DOI

Johansen, B. & McLean, G. N. (2006). Worldviews of adult learning: A core concept in human resource development. *Advances in Developing Human Resources, 8*(3), 321-328. <u>https://doi.org/10.1177/1523422306288424</u>

#### Book

Author, A. A. (Year of publication). *Title of work: Capital letter also for subtitle*. Publisher Name.

Lamb, W. (1998). She's come undone. Pocket.

## **Podcast Episode**

Host, A. A. (Host). (Year, Month Date). Title of episode (No. if provided) [Audio podcast episode]. In *Name of podcast*. Publisher. URL

Sarian, B. (Host). (2022, November 3). Who were the bozos before Bezos? When money ruins everything [Audio podcast episode]. In *Dark History*. Audiobloom. www.URLhere.com